## **DIGITAL HUMANITIES (LM70)**

(Università degli Studi)

| Teaching GIS LABORATORY     |                                                                                                    | Teaching in italian GIS LABORATORY                | Course year 1                                             |
|-----------------------------|----------------------------------------------------------------------------------------------------|---------------------------------------------------|-----------------------------------------------------------|
| -                           |                                                                                                    | Teaching GIS LABORATORY                           | Language INGLESE                                          |
| GenCod A004204              |                                                                                                    | SSD code L-ANT/10                                 | Curriculum COMUNE/GENERICO                                |
| Owner professor PAOLO GULL  |                                                                                                    | Reference course DIGITAL HUMANITIES               |                                                           |
|                             |                                                                                                    | Course type Laurea Magistrale                     | Location                                                  |
|                             |                                                                                                    | Credits 6.0                                       | Semester Secondo-Semestre                                 |
|                             |                                                                                                    | <b>Teaching hours</b> Ore-Attivita-frontale: 42.0 | Exam type Orale                                           |
|                             |                                                                                                    | For enrolled in 2022/2023                         | Assessment Voto-Finale                                    |
|                             |                                                                                                    | <b>Taught in</b> 2022/2023                        | Course timetable<br>https://easyroom.unisalento.it/Orario |
| BRIEF COURSE<br>DESCRIPTION | The course introduces the realization of web applications based on GIS with particular reference to the digital diffusion of cultural heritage. The technology used will be the ArcGIS Online platform and in particular the Storymap tool and the Web appbulider.  Students will have access to the ArcGIS Online platform and necessary software. The same access will allow them to use the training tools (see below). |                                                   |                                                           |
| REQUIREMENTS                | Have attended first-year GIS course or equivalent knowledge                                                                                                    |                                                   |                                                           |
| COURSE AIMS                 | The objective of the course is to enable students to create GIS-based web applications related to cultural heritage.                                                                                                    |                                                   |                                                           |
| TEACHING METHODOLOGY        | face-to-face classes or through the Teams platform. Both traditional lectures and lab activities with student presentations are provided. There are also review sessions of the work during its preparation.                                                                                                    |                                                   |                                                           |
| ASSESSMENT TYPE             | Oral exam. Presentation of the work by the candidate (including collectively in the case of group work). Discussion of outcomes                                                                                                    |                                                   |                                                           |

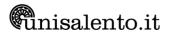

## REFERENCE TEXT BOOKS

The following training resources are available for preliminary knowledge of the platform

Gis fundamentals and ArcGIS Pro:

## 1. GIS Basics

https://www.esri.com/training/catalog/5d9cd7de5edc347a71611ccc/gis-basics/

2. Get started with ArcGIS Pro

https://learn.arcgis.com/en/projects/get-started-with-arcgis-pro/

3. Cartographic Creations in ArcGIS Pro

https://www.esri.com/training/catalog/592480f42a01eb14e793d0e7/cartographic-creations-in-arcgis-pro/

## ArcGIS Online:

4. ArcGIS Online Basics

https://www.esri.com/training/catalog/5d816c0255cf937306d2d3ef/arcgis-online-basics/

5. Make Your Own Smart Maps

https://www.esri.com/training/catalog/5b3654b442cbd2069a8a5fef/make-your-own-smart-maps/

6. Creating and Sharing GIS Content Using ArcGIS Online

https://www.esri.com/training/catalog/57630434851d31e02a43ef4d/creating-and-sharing-giscontent-using-arcgis-online/

7. Authoring 3D Scenes

https://www.esri.com/training/catalog/5e70eb2417148e49006ea3c6/authoring-3d-scenes/

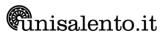